# *CIRCUITOS ELECTRÓNICOS DIGITALES (CED-ISW)*

**Práctica 3:** *Función combinacional con puertas NAND*

## **1. OBJETIVOS DE LA PRÁCTICA**

- Comprobar que la puerta NAND es un "operador completo" en la realización de funciones lógicas.
- Realizar un circuito combinacional con puertas NAND.
- Medir tiempos y visualizar pulsos inesperados ("*glitches"* o "azares" ).

**MATERIAL**: Circuito integrado 74-LS-00 (4 NAND, 2e); regleta de montaje; cables **INSTRUMENTAL**: Osciloscopio digital de 2 canales; Fuente de continua; Generador de funciones.

### **2. ESTUDIO TEÓRICO (Debe presentarse antes de empezar la práctica)**

*Diseño*

*2.1.Obtenga una expresión mínima suma de productos (sp) para la siguiente función: F(a,b,c) = ∑(1,3,6,7)*

*2.2. Diseñe un circuito para F, usando exclusivamente puertas NAND de 2 entradas. Considere las variables en único raíl.*

#### *Análisis Temporal (sin considerar retrasos en las puertas)*

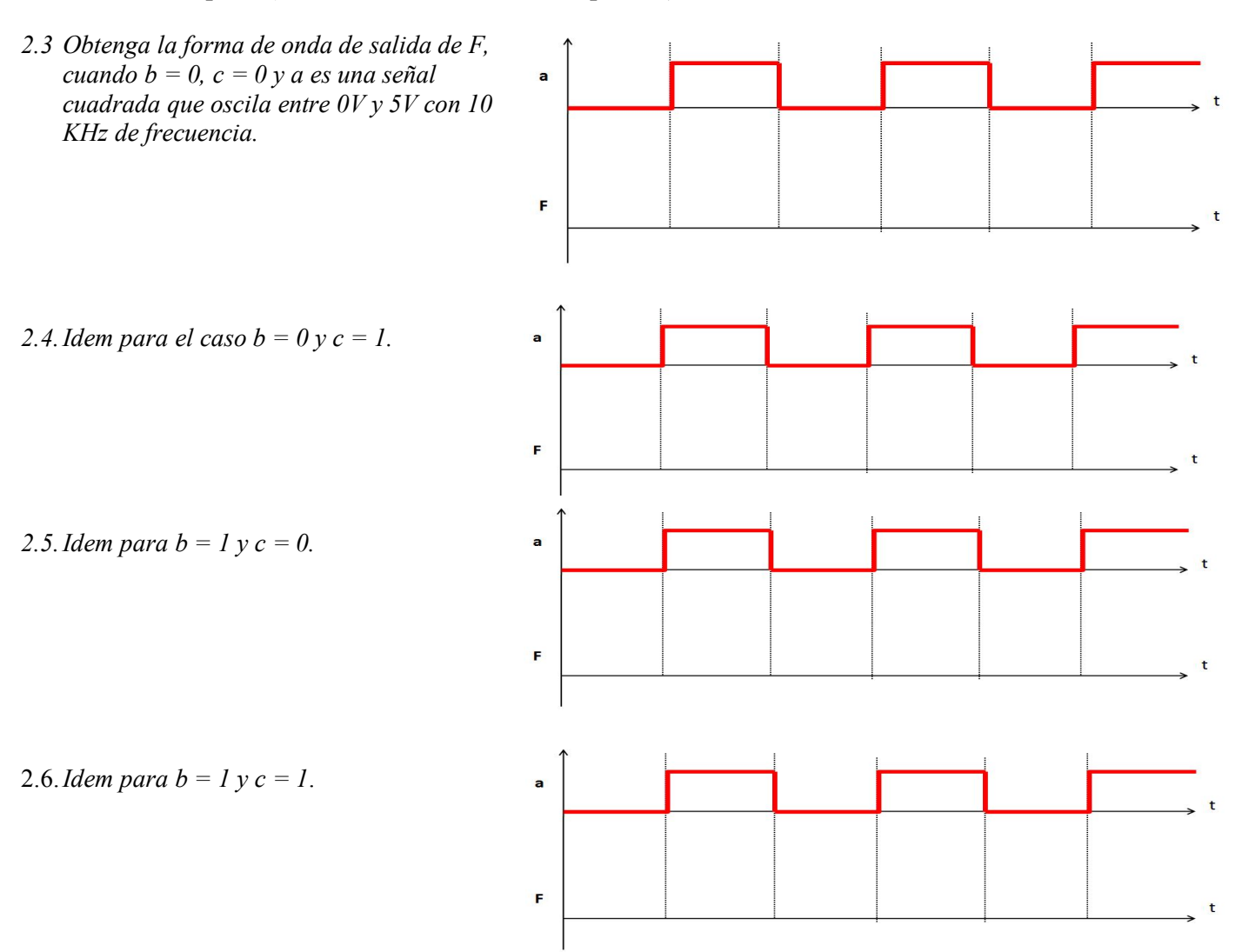

## *Análisis Temporal (considerando retrasos en las puertas)*

*2.7. Considerando que las puertas introducen un retraso Δ, repita este último apartado 2.6 (b=1, c=1). Recuerde que el retraso es acumulativo etapa a etapa. Por tanto, debe representar las señales a las salidas de las puertas intermedias (p1, p2 y p3). Observe que la puerta que genera F tiene como entradas señales que han seguido caminos de retardos diferentes.*

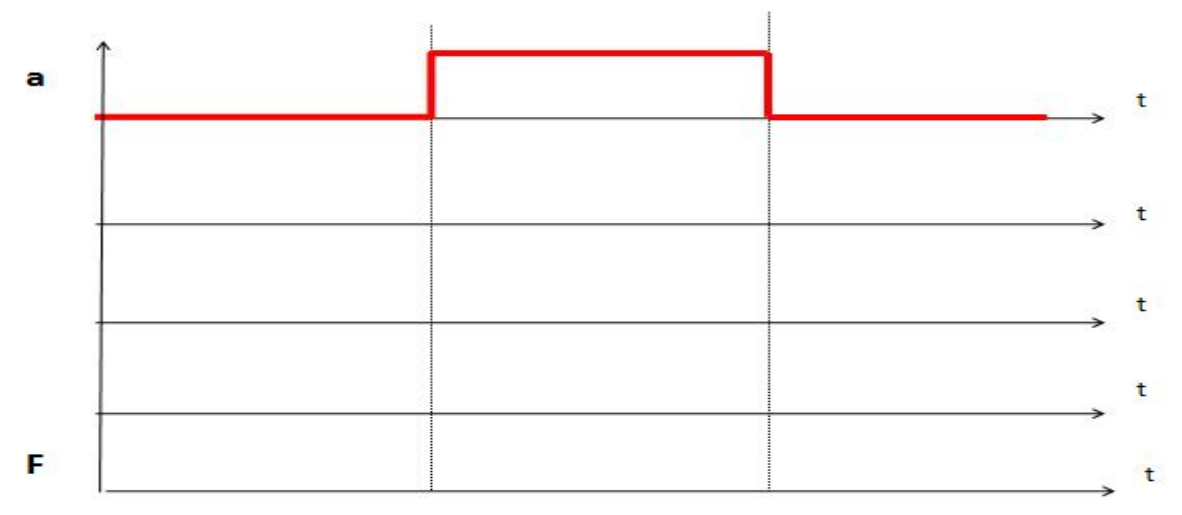

2.8. *Como parte final del estudio teórico, debe realizar un esquema del montaje que va a realizar en el laboratorio. Partiendo de la distribución de pines del chip 74LS00 (4 puertas NAND de 2 entradas), debe indicar todas las conexiones que han de realizarse (para alimentar al circuito, para conectar las puertas, para suministrar las señales a,b,c y para medir a y F con el osciloscopio)*

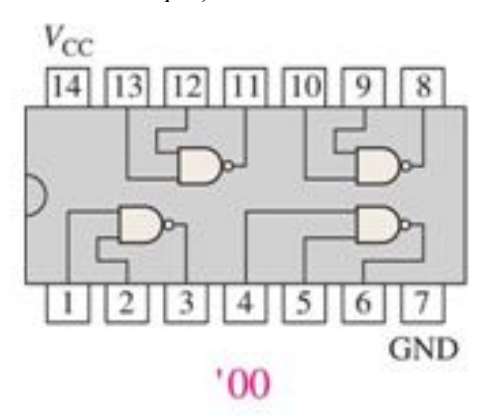

# *.* **3. TRABAJO EXPERIMENTAL (Debe realizarse en el laboratorio)**

## **MUY IMPORTANTE:**

- No olvide alimentar correctamente el CHIP (0 V en GND y +5V en V<sub>CC</sub>).
- Recuerde que todas las tierras de todos los componentes, incluidos los instrumentos, deben estar unidas, para conseguir una única referencia.
- Cuando vaya a generar la onda cuadrada, antes de conectar la señal al chip, debe medir con el osciloscopio que la señal está entre 0 y 5 voltios.
- Si no hace caso de estas recomendaciones puede dañar irremediablemente el circuito integrado.
- *3.1 Compruebe que el circuito integrado (CI) que le han suministrado (74LS00) funciona correctamente. Tenga en cuenta que algunos CI tienen borrada la serigrafía y cabe la posibilidad de que no se le haya suministrado un 74- 00; por otra parte, es posible que esté en averiado por un mal uso del anterior grupo de prácticas. En ese caso, debe dirigirse al profesor para que le suministre otro componente. En principio, es suficiente comprobarlo con una de las cuatro puertas que tiene el CI. Dé valores a las dos entradas de la puerta NAND seleccionada y compruebe con el osciloscopio que responde a su tabla de verdad.*
- *3.2 Monte el circuito correspondiente a la función F(a,b,c) (según ha previsto en el apartado 2.8 del estudio teórico) y compruebe experimentalmente que el circuito funciona de acuerdo a lo esperado en el estudio teórico apartados 2.3, 2.4 y 2.5. Para ello, en a debe introducir una señal cuadrada entre 0V y 5V (f=100kHz). Represente simultáneamente a y F en el osciloscopio.*

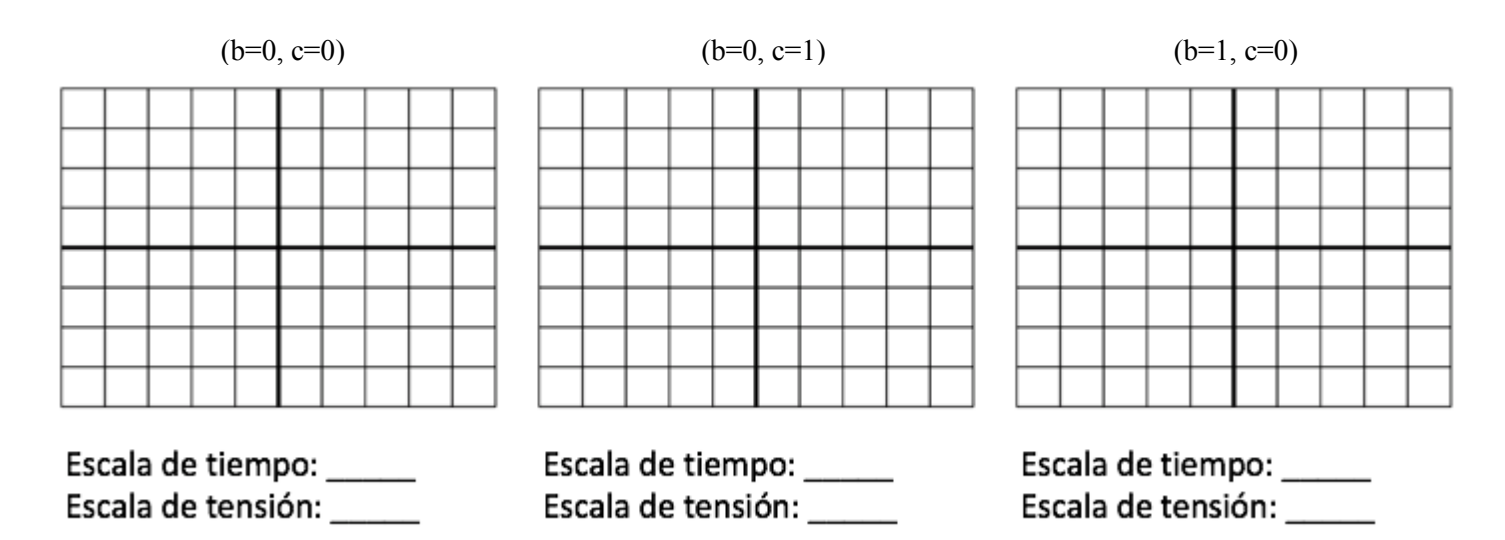

*3.3 Mida los tiempos de retardo entre el cambio de la entrada a y de la salida F para la configuración del apartado 2.4 (a señal cuadrada; b=0; c=1).*

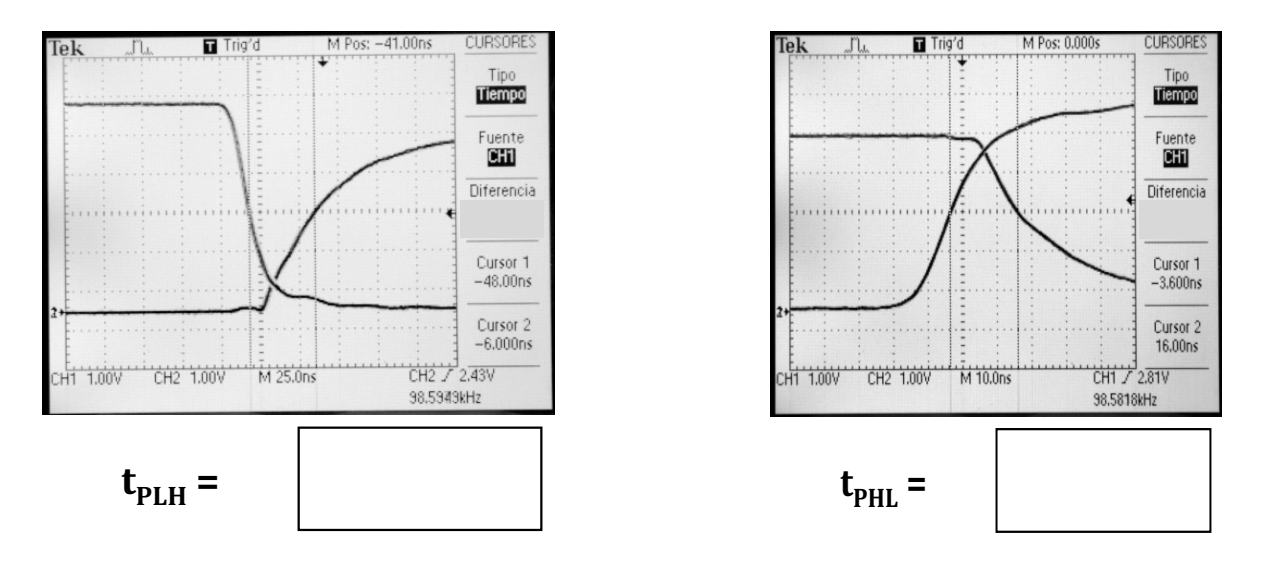

*3.4 Intente visualizar un "glitch" o "azar" en la salida F, para el caso en que a es una señal cuadrada y b=c=1 (configuración del apartado 2.7).*

Escala de tiempo: \_\_\_\_\_ Escala de tensión: \_\_\_\_\_